## Fremtidsfuldmagt

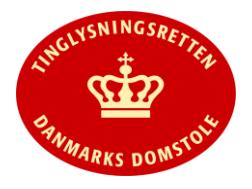

## **Fremtidsfuldmagt er en fuldmagt, der kan sættes i kraft, hvis fuldmagtsgiveren ikke længere kan varetage sine personlige og/eller økonomiske forhold.**

- Fremtidsfuldmagter skal oprettes og underskrives digitalt på [www.tinglysning.dk](http://www.tinglysning.dk/) og derefter vedstås for en notar.
- Personer, der er fritaget for at modtage post i e-Boks, kan oprette fremtidsfuldmagt ved henvendelse til Familieretshuset.
- Fremtidsfuldmagter, der ikke er sat i kraft af Familieretshuset, er ikke offentligt tilgængelige og kan derfor kun ses af fuldmagtsgiver, domstolene og Familieretshuset.
- En fremtidsfuldmagt, der er sat i kraft, er offentlig tilgængelig og kan ses i Personbogen.

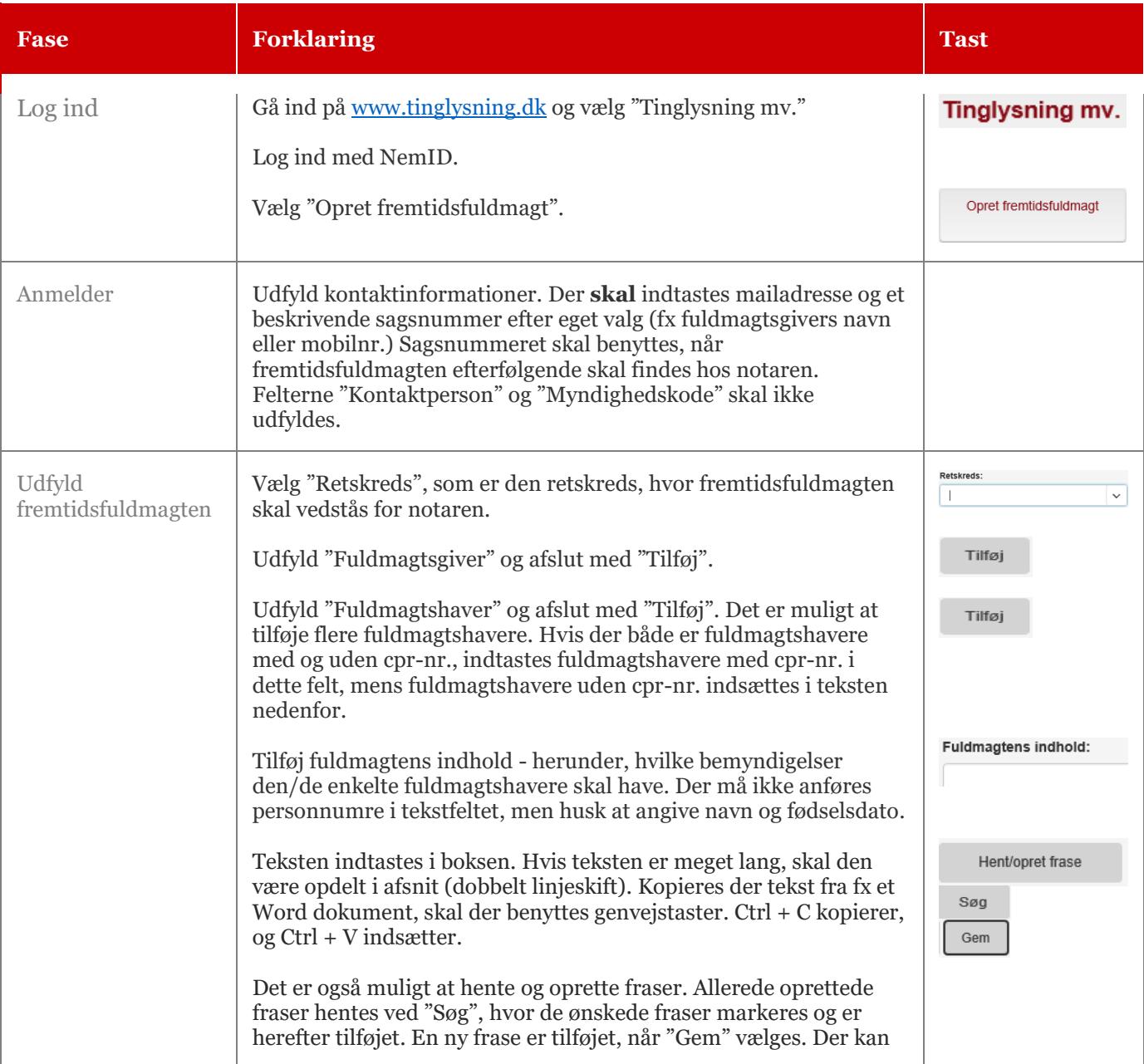

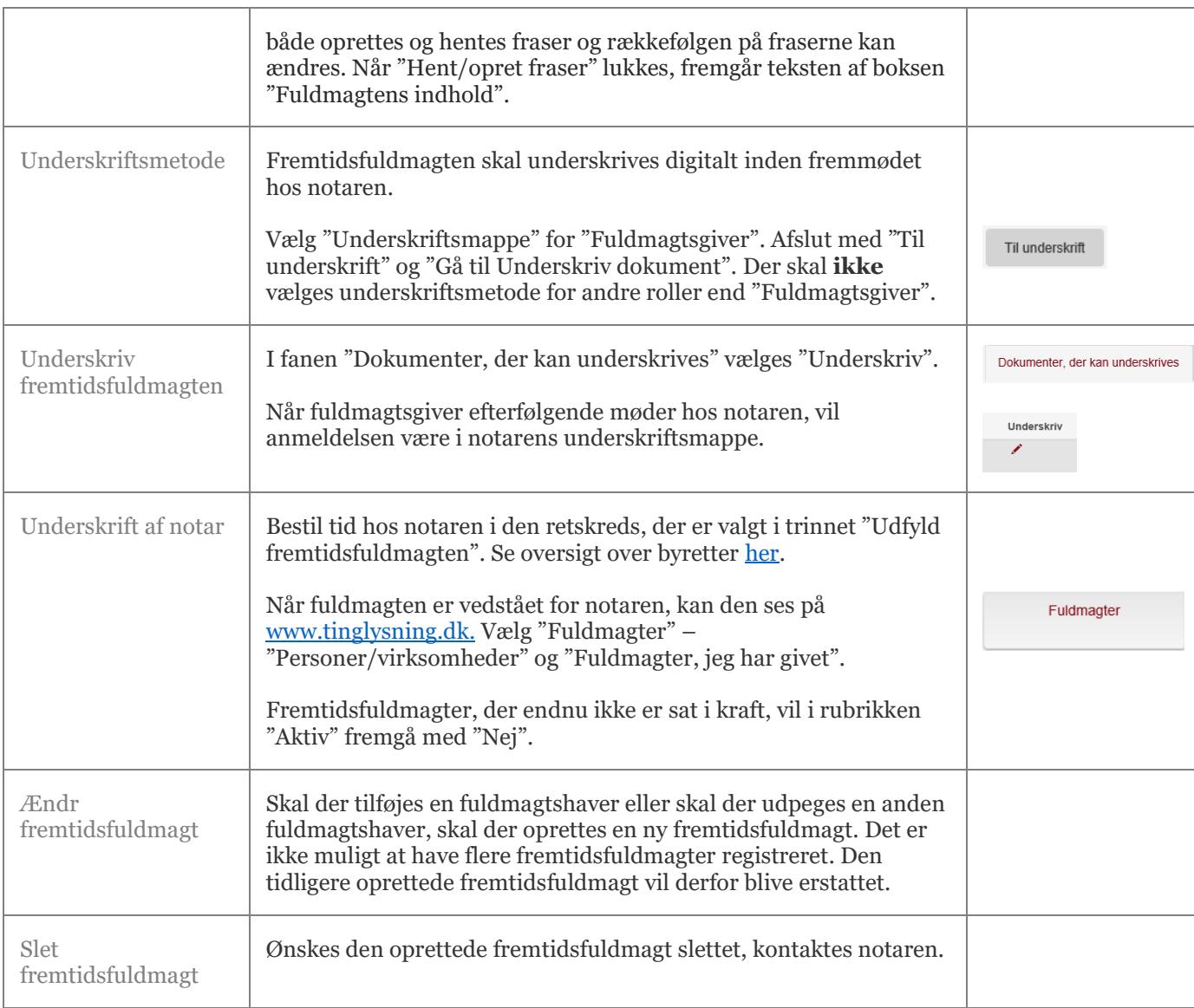